*Посчитать количество всех чисел в массиве, не являющихся 2-у значными положительными*

## def printmas(m):

 $i=0$ while i<len(m): print(m[i],end=" ")  $i+=1$  print() def evenmas(m):  $i=0$  $sum=0$ while i<len(m): if 10<=m[i]<=99: sum+=m[i]  $i+=1$  print(sum)  $x=[3,-312,56,-456,75,8,0,9]$ 6,9,-1] printmas(x) evenmas(x)

def printmas(m):  $i=0$ while i<len(m): print(m[i],end=" ")  $i+1$  print() def evenmas(m):  $i=0$  sum=0 while i<len(m): if  $10 \le m[i]$  and  $m[i] \le 99$ : sum+=m[i]  $i+1$  print(sum)  $x=[3,-312,56,-456,75,8,0,96,9,-1]$ printmas(x) evenmas(x)

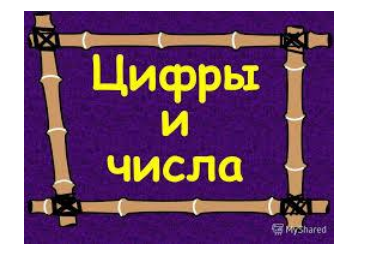

def printmas(m):  $i=0$ while i<len(m): print(m[i],end=" ")  $i+=1$  print() def evenmas(m):  $i=0$  sum=0 while i<len(m): if m[i]<10 or m[i]>99: sum+=m[i]  $i+=1$  print(sum)  $x=[3,-312,56,-456,75,8,0,96,9,-1]$ printmas(x)

evenmas(x)

def printmas(m):  $i=0$ while i<len(m): print(m[i],end=" ")  $i+=1$  print() def evenmas(m):  $i=0$  $sum=0$ while i<len(m): if  $not(10<=m[i]$  and  $m[i]<=99$ ): sum+=m[i]  $i+=1$  print(sum)  $x=[3,-312,56,-456,75,8,0,96,9,-1]$ printmas(x) evenmas(x)